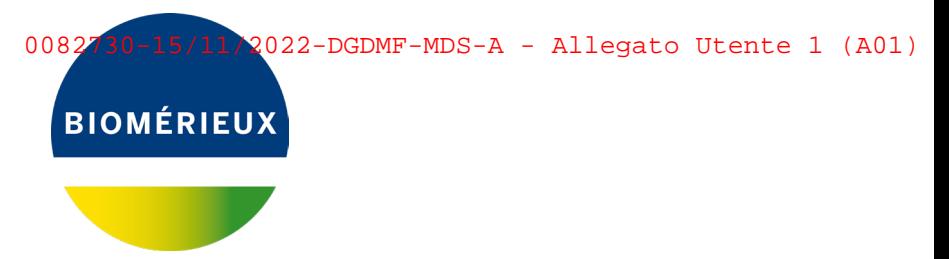

## **URGENT: FIELD SAFETY NOTICE ALL'ATTENZIONE DEL RESPONSABILE DEL LABORATORIO**

5707 FSCA - VIDAS® 3 Software v1.4.0 and v1.4.1 - Unexpected error followed by VIDAS® 3 User software shutdown

#### Gentile Cliente,

dalle informazioni in nostro possesso risulta che il Vostro Laboratorio ha in uso i seguenti prodotti bioMérieux:

Codice 423694 - VIDAS® 3 versione software 1.4.0 o v1.4.1.

Lo scopo di questa comunicazione è quello di informarla riguardo ad un'indagine in corso relativa al rischio di perdita di dati e conseguente refertazione ritardata dei risultati dei pazienti, a causa di un errore imprevisto che provoca l'arresto del software VIDAS® 3.

### **Descrizione del problema**

A seguito di un reclamo per un errore imprevisto dopo l'esecuzione di una calibrazione, a cui è seguito l'arresto del software VIDAS® 3 Versione 1.4.1, bioMérieux ha avviato un'indagine per valutare il caso e identificare l'eventuale causa all'origine.

Di seguito quanto è stato identificato preliminarmente nell'indagine ancora in corso:

- $\Rightarrow$  L'anomalia è stata confermata dall'analisi del database fornito dall'utilizzatore che ha riportato il caso.
- $\Rightarrow$  Quando si verifica l'anomalia, l'utilizzatore non può più riavviare il software del VIDAS® 3 e non è in grado di utilizzare lo strumento fino a che il database non viene ripristinato con il supporto bioMérieux.
- $\Rightarrow$  L'indagine ha confermato che tale anomalia è correlata alla gestione della memoria cache delle versioni del software 1.4.0 e 1.4.1 che potrebbe, in determinate circostanze, corrompere il database durante una calibrazione. Quando ciò si verifica, è necessario ripristinare un database precedente al problema (elenco dei risultati precedenti registrati dal sistema), con il supporto di bioMérieux per poter agire sul software.
- $\Rightarrow$  L'anomalia può verificarsi quando, dopo aver eseguito 11 diverse calibrazioni dei parametri VIDAS® senza riavviare il PC, l'utilizzatore esegue una seconda calibrazione dello stesso dosaggio e dello stesso numero di lotto. C'è anche un fattore casuale da tenere in considerazione, ovvero quando la memoria dell'applicazione si riempie. Questo può variare tra ciascun utilizzatore a seconda della quantità e della frequenza dei test eseguiti.
- **bioMérieux Italia S.p.A.**  $\Rightarrow$  L'anomalia può verificarsi solo con lo strumento VIDAS<sup>®</sup> 3 che dispone della versione 1.4.0 o 1.4.1. La nuova versione software 1.4.2 non dispone di questo sistema di gestione della

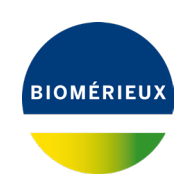

memoria e risolverà il problema. Il suo rilascio è previsto per il primo semestre del 2023 e sarà implementato da un Field Service Engineer incaricato da bioMérieux.

- $\Rightarrow$  Ricordiamo che un backup giornaliero dei dati viene eseguito automaticamente ogni giorno dal Sistema VIDAS® 3 alle 2 del mattino.
- $\Rightarrow$  Al ripristino del Sistema è possibile ripristinare i dati ottenuti prima del backup giornaliero precedente e riavviare il sistema VIDAS®. Tuttavia, tutti i dati ottenuti tra l'ultimo backup giornaliero ed il momento in cui si è verificato l'errore andranno persi.
- $\Rightarrow$  Il riavvio del PC VIDAS<sup>®</sup> ogni settimana, eviterà che si verifichi l'anomalia, indipendentemente dalla frequenza e dalla quantità di calibrazioni eseguite.

#### **Impatto sul cliente:**

Considerando quanto sopra condiviso, l'errore imprevisto che causa lo spegnimento del software VIDAS® 3 versione 1.4.0 e 1.4.1, provoca una perdita di dati ed un ritardo nella refertazione dei risultati.

#### **Azioni richieste:**

Le chiediamo di intraprendere le seguenti azioni in questo momento:

- Diffondere queste informazioni a tutto il personale interessato all'interno del Suo laboratorio, conservare una copia della lettera nei propri archivi e inoltrare le informazioni a tutti gli eventuali utilizzatori del prodotto, compresi coloro a cui sia stato distribuito
- È possibile continuare a utilizzare il Sistema VIDAS® 3 con il software 1.4.0 e 1.4.1, e le chiediamo di riavviare il PC VIDAS® ogni settimana per evitare che si verifichi questo problema.
- Rispedire via fax o via email al nostro Servizio di Supporto Scientifico (fax 055 6449937) l'allegato modulo di presa visione - ALLEGATO 1 - a titolo di ricevuta di questa comunicazione.

bioMérieux rinnova costantemente il suo impegno per fornire ai propri clienti prodotti di alta qualità; ci scusiamo per qualsiasi disagio questo problema possa aver arrecato al Suo Laboratorio e La preghiamo di voler contattare il nostro Servizio di Supporto Scientifico bioMérieux (N° di tel. 055 6449777; e-mail: as.it@biomerieux.com) per qualsiasi ulteriore richiesta o necessità di chiarimento.

RingraziandoLa per la comprensione, voglia gradire i nostri migliori saluti.

Local Customer Service bioMérieux Italia S.p.A

**BIOMÉRIEUX** 

**ALLEGATO 1**

# MODULO DI PRESA VISIONE

 Dichiaro la presa visione della lettera bioMérieux "5707 FSCA - VIDAS® 3 Software v1.4.0 and v1.4.1 - Unexpected error followed by VIDAS® 3 User software shutdown" che informa il Laboratorio in merito ad una anomalia dei prodotti in oggetto. Dichiaro di avere implementato le azioni richieste indicate nella presente lettera.

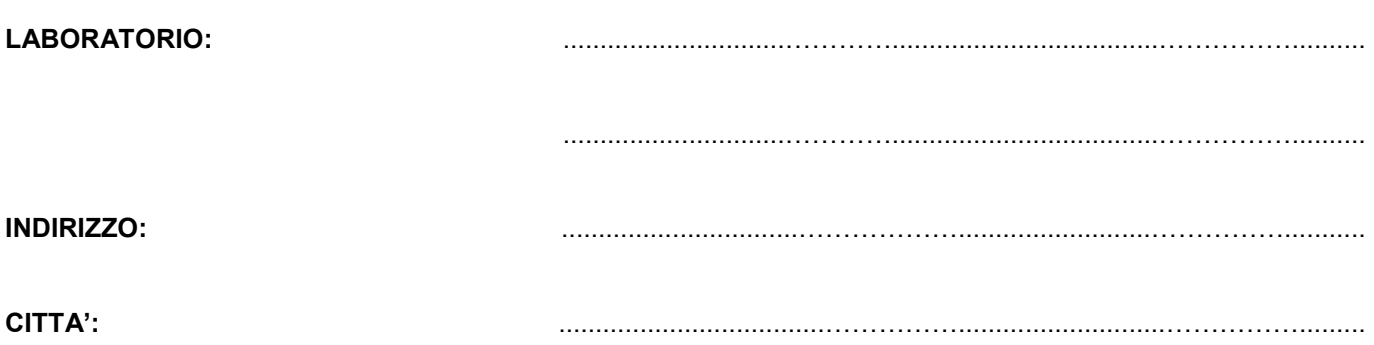

**DATA :** ........................................... **TIMBRO E FIRMA DEL RESPONSABILE :**

*(Da compilare ed inviare al Servizio di Supporto Scientifico bioMérieux Italia S.p.A. Fax: 055 6449937 – email: [FieldAction.IT@biomerieux.com\)](mailto:FieldAction.IT@biomerieux.com)*